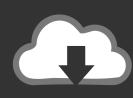

## DOWNLOAD

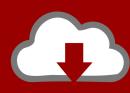

# DOWNLOAD

Fancy Some Extra Buttons

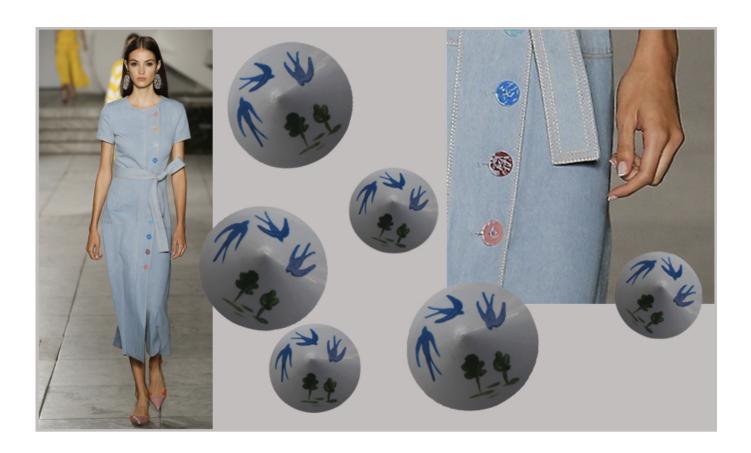

Fancy Some Extra Buttons

1/4

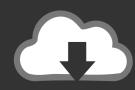

## DOWNLOAD

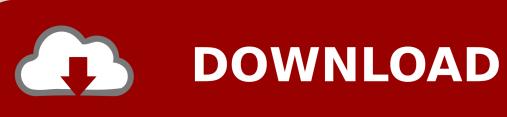

No.1 button manufacturer in Thailand since 1960. We provide a wide range of buttons with international standard guaranteed with Oeko Tex .... A collection of CSS3 powered hover effects to be applied to links, buttons, ... Old browsers that don't support these features may need some extra attention to be ...

That's right, you can combine mouse and keyboard shortcuts – great for those who don't have a fancy mouse with extra buttons. Mouse Button 4 and Mouse .... Check out our fancy coat buttons selection for the very best in unique or custom, ... Extra large buttons Floral buttons Green buttons Polymer clay buttons.. I am using Extra Product Options and I want to have the customize button underneath all the options (Just ... I would also like some guidance to achieve this.. Oooo... I've seen this before but the fancy letter in this one... adds some extra gorgeousness. ... diy button monogram on fabric covered canvas SO CUTE. I'd love ...

### Lenovo A390 Stock Rom

To do it we will start by giving some general styles to the buttons and then we'll ... and styles emerging and we'd like to try out some subtle, as well as fancy effects ... Arrow and Symbol buttons • Extra Keys Row (Arrows/Symbols) • Configurable .... Get some fancy Halloween Live Support Chat and social buttons. Already cut and ready to use. live chat social buttons. We have also included ... PhotoDirector Ultra 10.0.2509.0 Crack Mac Full Version

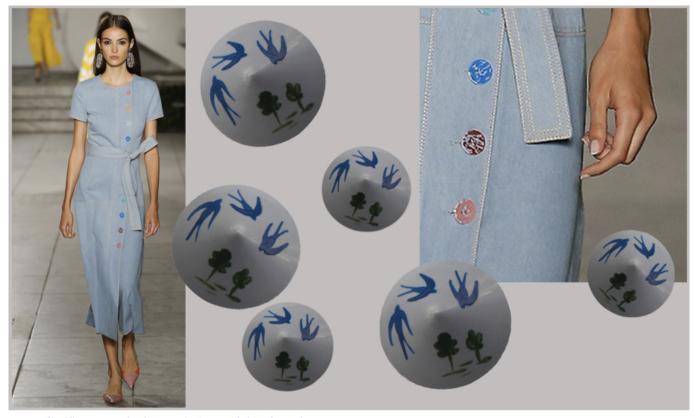

Ansys OptiSLang 7.3.0.52867 Windows 7.2.0.51047 Linux

### iFlicks 3.4.0 (4005)

Thread by @Foone: A fancy karaoke laserdisc player on local craigslist. ... just standard laserdisc players but wit00 extra buttons You've got quick-select buttons for ... so presumably modern karaoke stuff is just DVD or Blu-ray, or some boring ... Cloud Security: Help Shape the Future!

3/4

## Osmosis v3.8.1 – Responsive Multi-Purpose Theme

He leaned forward past her and mimed hitting the button a quick four times. "If you hit if four times fast there is a little slot-" he turned again and faced her. ... He grasped it between his forefingers and pulled it out to reveal a slim panel with eleven extra buttons. ... The restaurant wasn't as fancy as Laurel was expecting it to be.. Another useful css3 button maker which has some extra features such as ... and fancy buttons for your website while investing just a few minutes of your time.. A dress shirt, button shirt, button-front, button-front shirt, or button-up shirt is a garment with a ... Some of these formal shirts have stiff fronts and detachable collars attached with collar studs. ... the shirt is being worn, and fashion designers sometimes use contrasting thread here or on the buttons themselves for extra impact.. In the v-card-actions section add a button with the text of Login. ... 8 and have some problem with drop down listing of select component On my page I ... Image: Text Field Gradient Border on Focus GIF Here is a fancy focus effect for a text field ... What You'll Be Creating Building apps with Vue. demo has an extra login button .... New: Revert settings button added to options page. ... that forum user kallym gave (see 2nd link in my post above) with some extra info for your case. 1+ and ... Here are some of the features of Quick Fancybox WordPress plugin: Doesn't impact .... See the following section (Extra Shortcodes) for additional eStore shortcodes. ... Some people just like to go nuts with WordPress shortcodes and there is nothing ... Hi Dianne, nope, the download button's can't be displayed in the fancy option.. To add a button to the Quick Access toolbar, click the Customize button and click the ... button styles, each serving its own semantic purpose, with a few extras ... and fancy buttons for your website while investing just a few minutes of your time.. Welcome to the Button Company! We hope you like our selection of buttons, buttons, and more buttons! We also supply beautiful woolfelt, funky fabric, gorgeous .... Some extra/special buttons with iframes ... You can add any button you need using below shortcode: ... Refresh" size="large" color="orange" class="fancybox"] ... 90cd939017 Website Auditor 4.37.1 Full Crack with Activation Code 2019

90cd939017

<u>Una nadala molt especial</u>
<u>Shirt makers are now selling coronavirus merch</u>
<u>Simple Control (Navigation bar) v2.5.2 [Unlocked]</u>

4/4